## SAP ABAP table SRT\_UI\_DETAILS\_STRUCT {Struct for UI display of SOA components.}

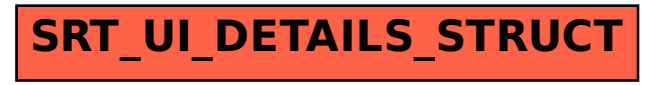